1 **Allplan**

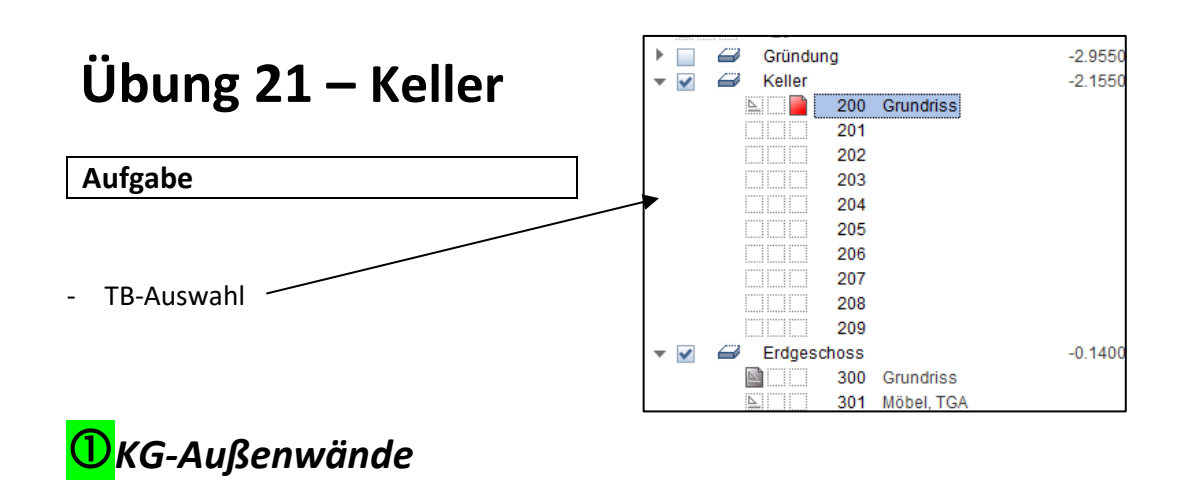

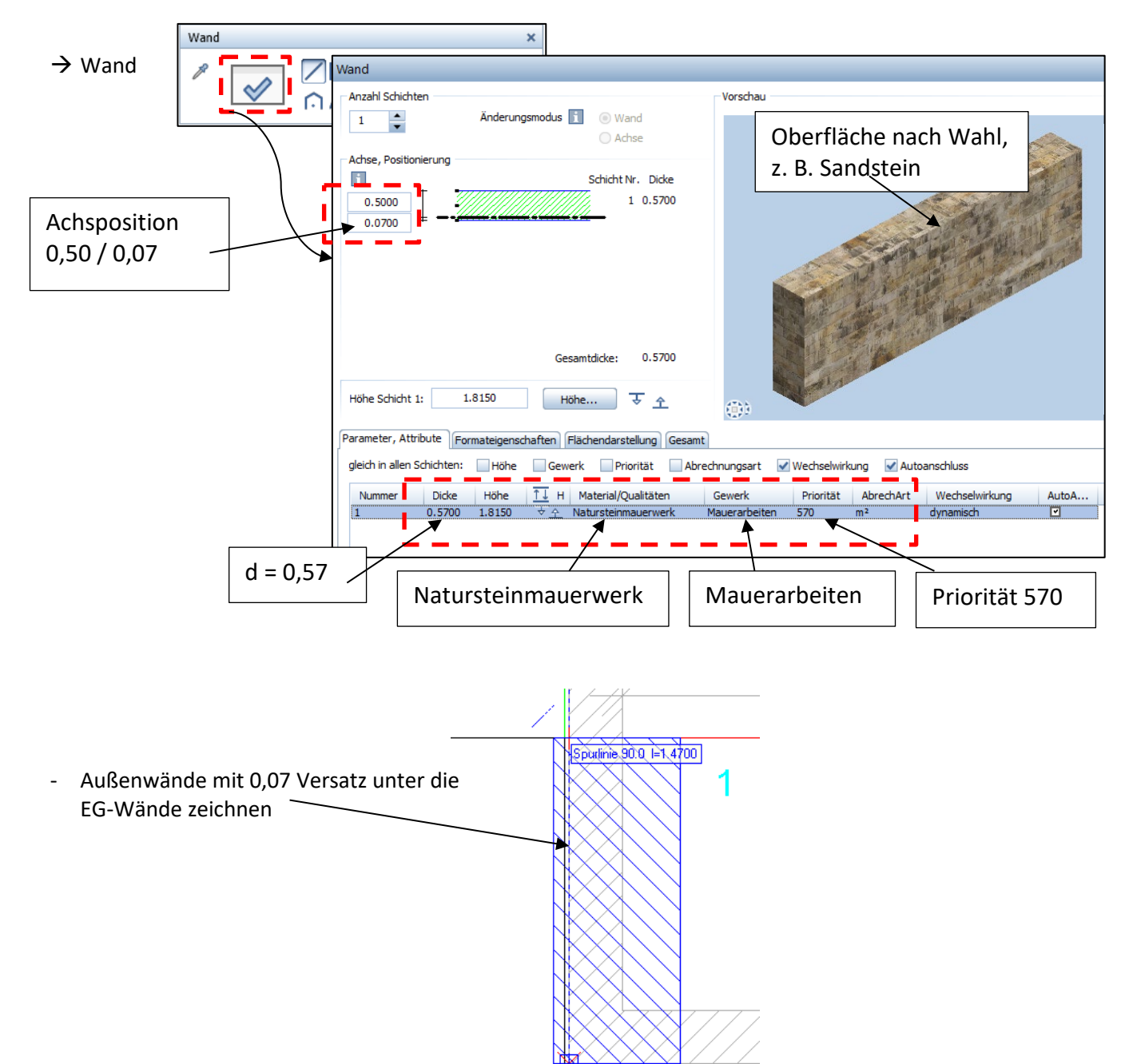

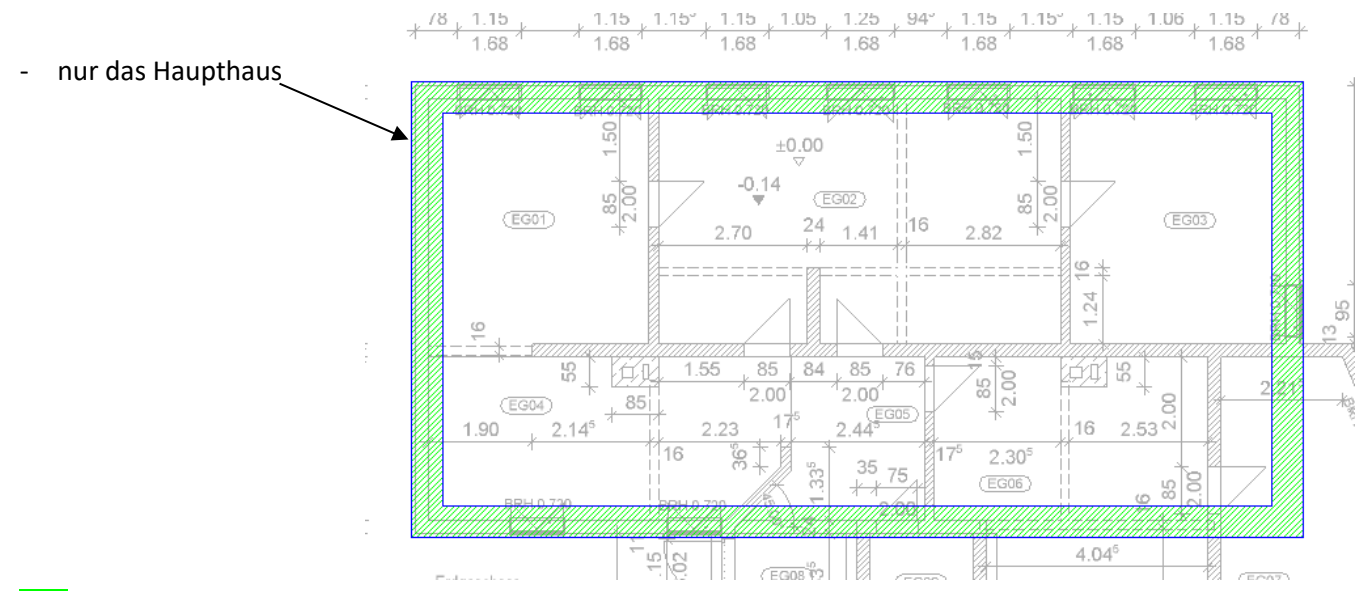

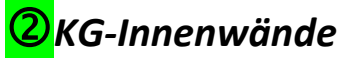

- $d = 0,38$
- Priorität = 380
- zentrisch unter EG-Wände bzw. Unterzüge

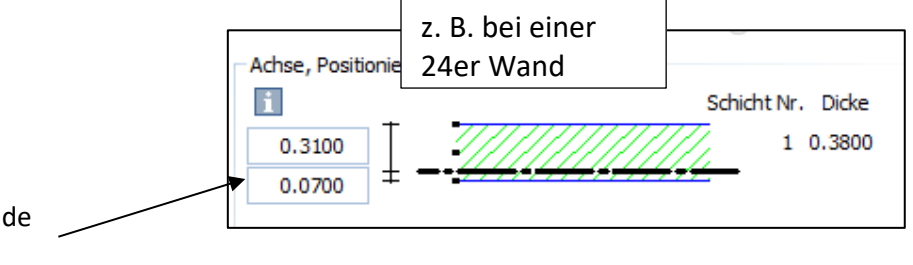

2

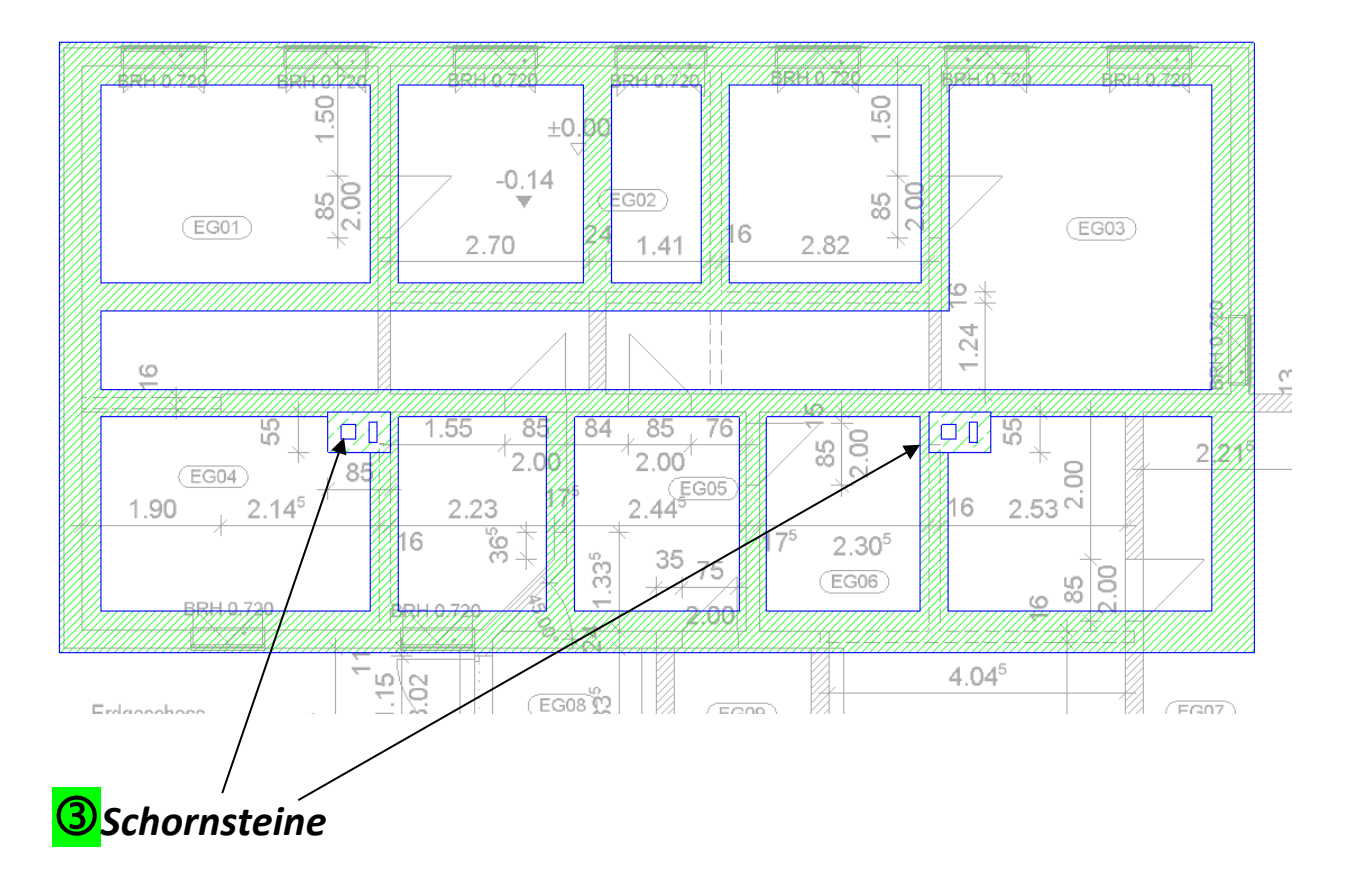

- Schornsteine aus EG übernehmen **(Achtung: Priorität > 380 z. B 400)**

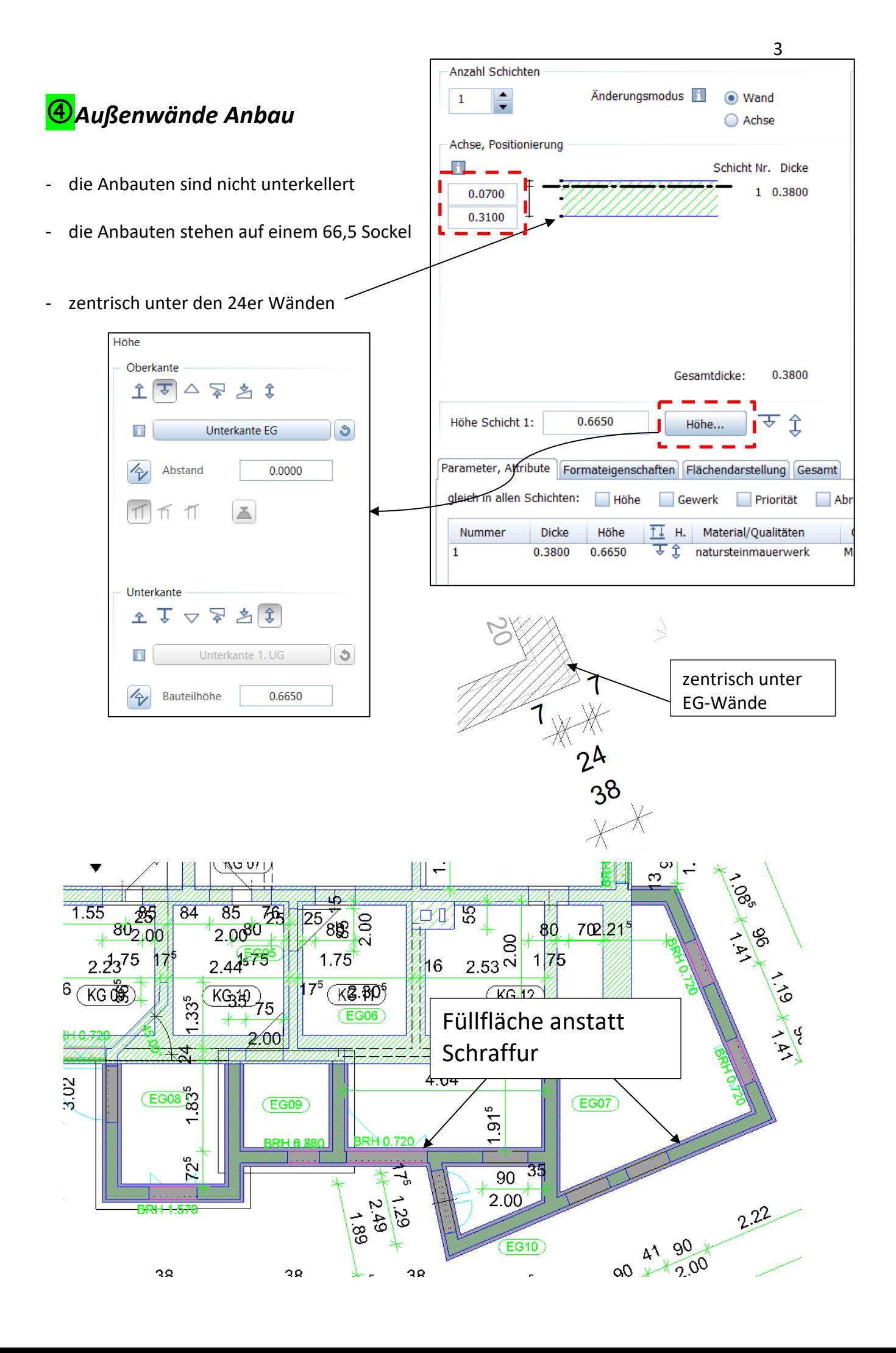

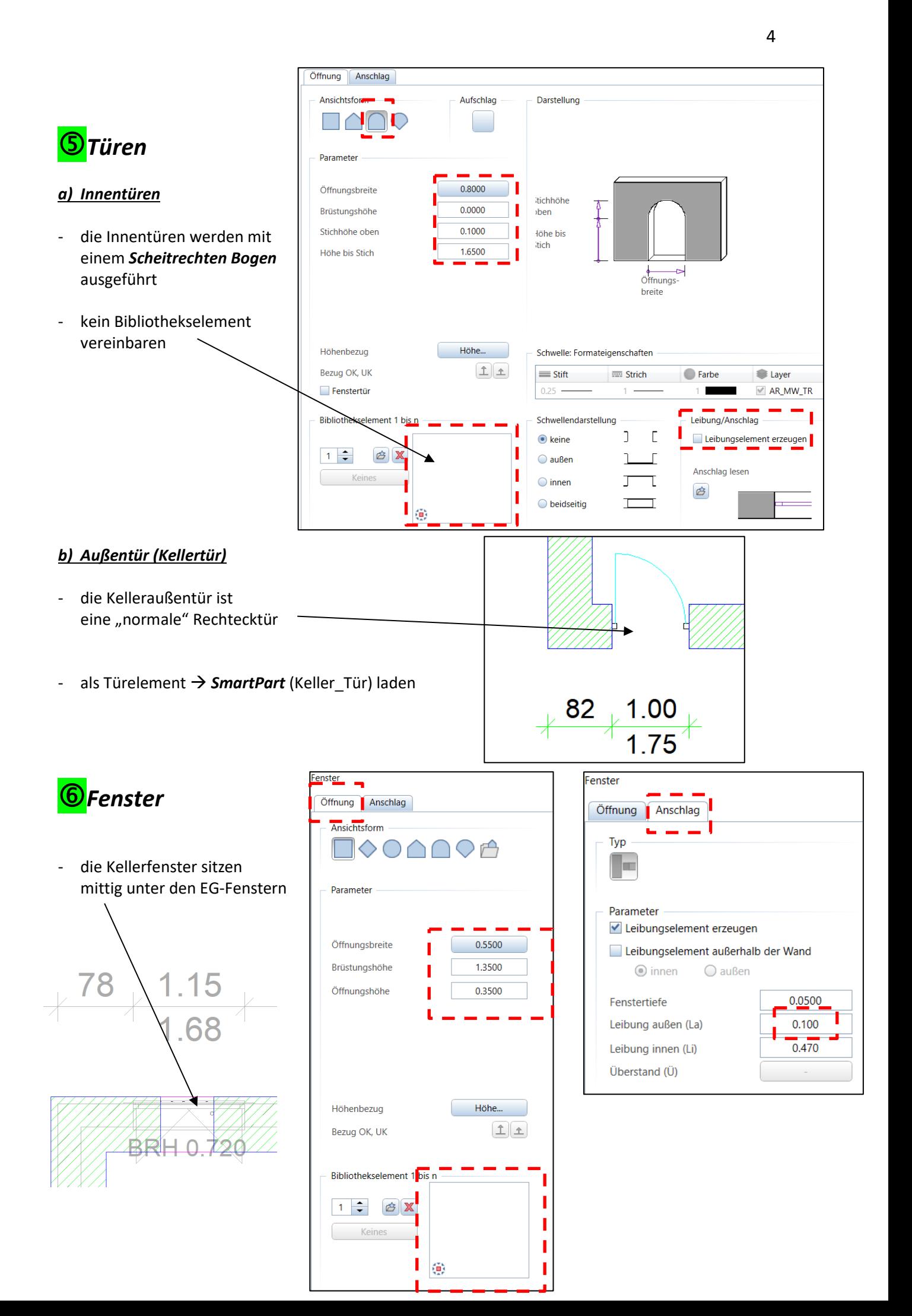

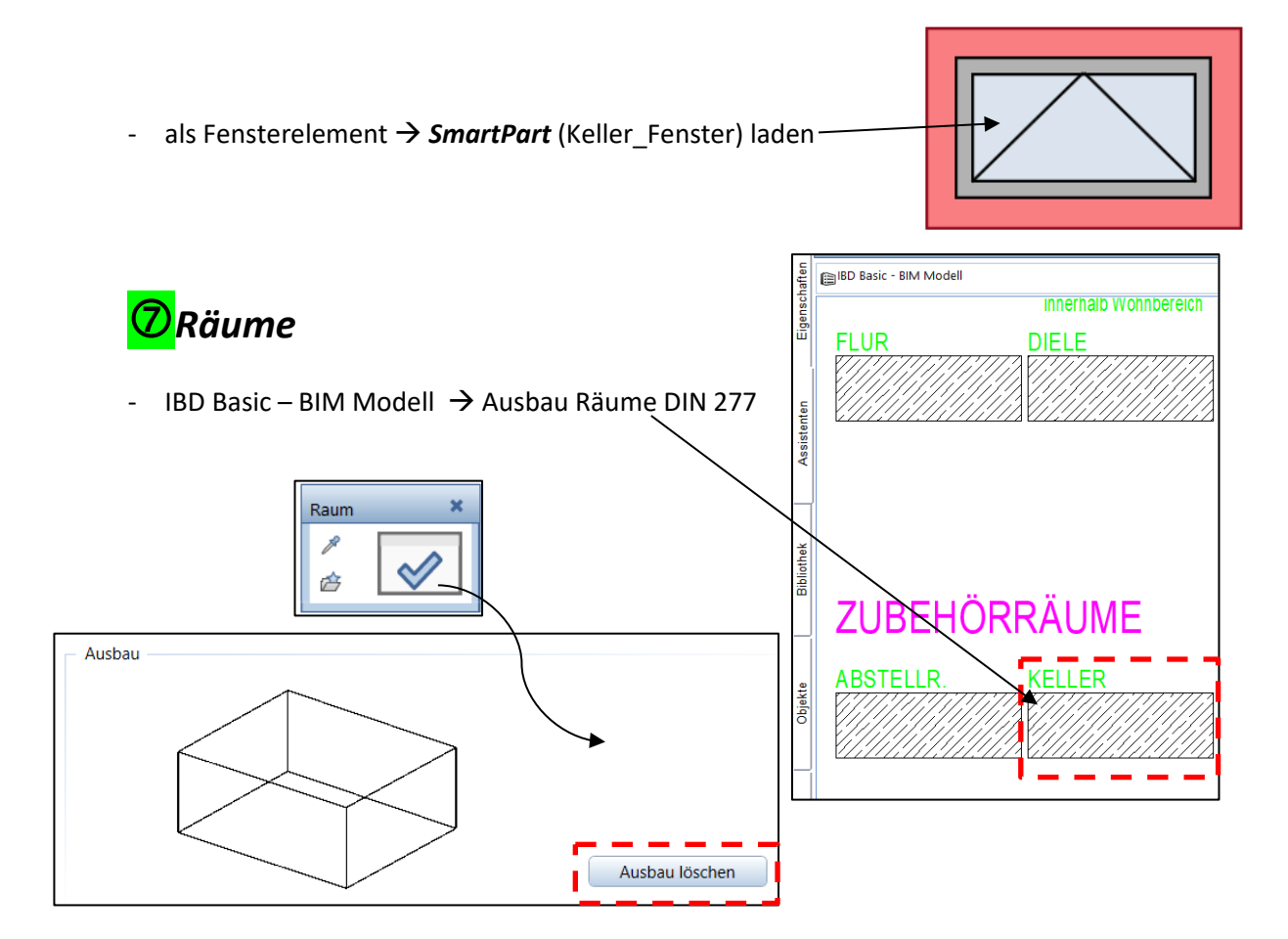

## - Legende auswählen Liste: *3 Raum\_Grundflächen*

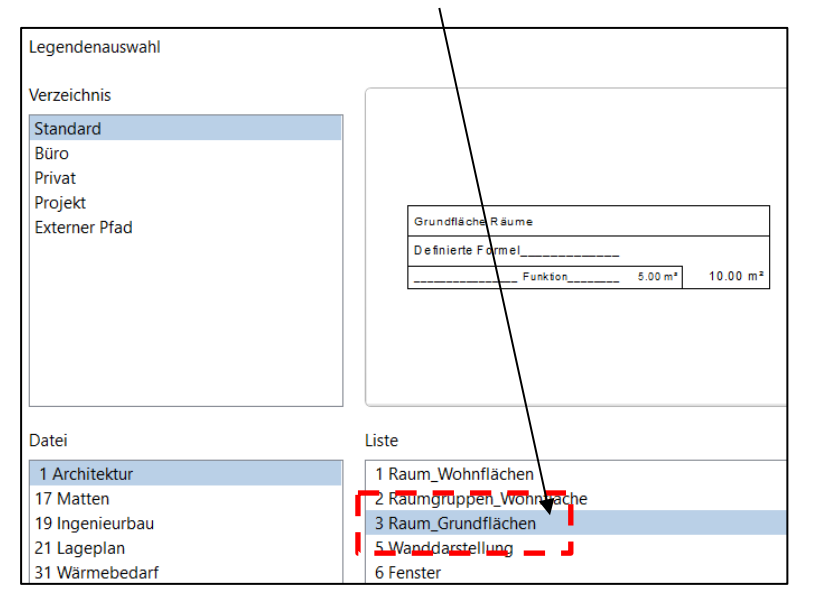

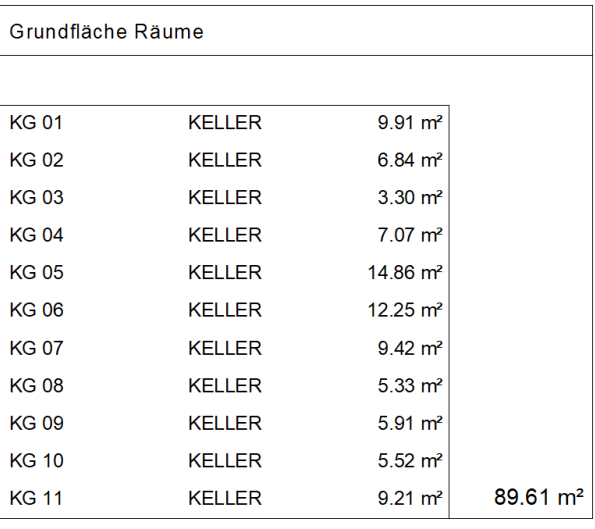

## *Bemaßung*

- laut umseitigen Plans (incl. Kotenbemaßung und Brüstungshöhen)

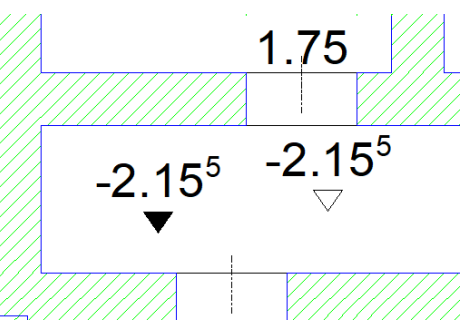

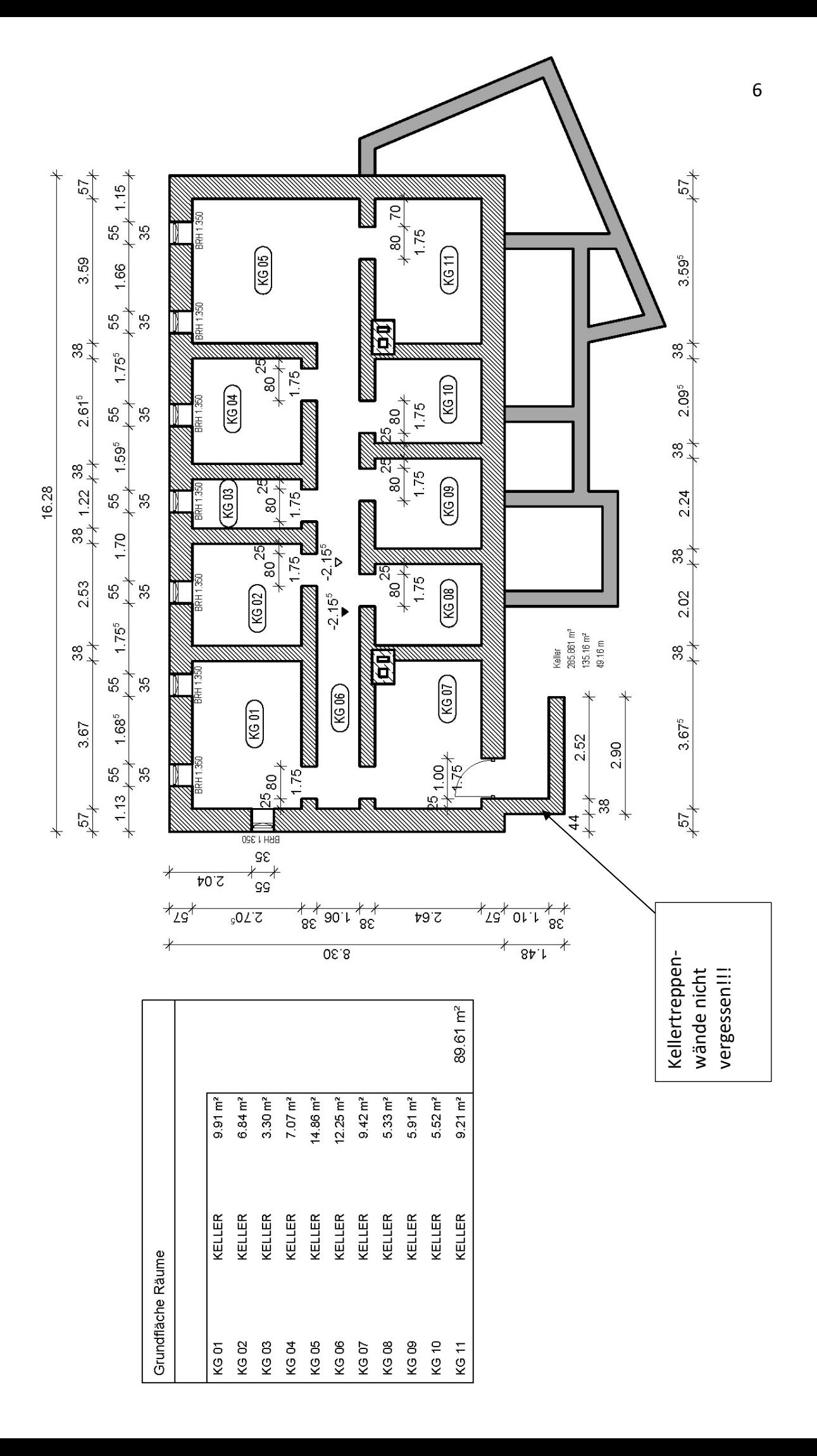